# **pixbet grátis**

- 1. pixbet grátis
- 2. pixbet grátis :sportingbet pagamento antecipado
- 3. pixbet grátis :appbetfair

# **pixbet grátis**

Resumo:

**pixbet grátis : Bem-vindo ao paraíso das apostas em bolsaimoveis.eng.br! Registre-se e ganhe um bônus colorido para começar a sua jornada vitoriosa!**  contente:

Você está se perguntando como retirar dinheiro da Pixbet? Não é sozinho! Muitas pessoas estão curiosas sobre o processo de retirada dos seus ganhos deste popular site. Neste artigo, vamos detalhar os passos que você precisa tomar para sacando com sucesso seu fundos Continue lendo e saiba mais!!

Passo 1: Verifique o saldo da pixbet grátis conta.

Antes de poder retirar qualquer dinheiro da Pixbet, você precisará verificar o saldo do seu conta. Entre na pixbet grátis Conta e clique no botão "Minhas Contas". Isso levará a uma página onde poderá visualizar seus balanço atual Certifique-se que tem bastante em suas contas para cobrir os montantes desejadoS por retirada;

Passo 2: Escolha o seu método de retirada.

O Pixbet oferece várias maneiras de retirar seus ganhos. Você pode escolher entre uma variedadede métodos, incluindo transferência bancária cartão e serviços como PayPal ou Skrill para carteira eletrônica - escolha o método que funciona melhor pra vocêe clique nele a fim prosseguir com ele!

[novibet fortune tiger](https://www.dimen.com.br/novibet-fortune-tiger-2024-07-18-id-36336.html)

### **pixbet grátis**

Se você está interessado em pixbet grátis aprender sobre apostas esportivas, certamente ouviu falar sobre o mercado "1x2 + Ambos os Times Marcam". Esse tipo de aposta é muito popular no Brasil, especialmente no site de apostas Pixbet. Nesse artigo, você vai aprender tudo sobre como apostar nesse mercado e as melhores estratégias para aumentar suas chances de ganhar.

### **pixbet grátis**

Antes de discutirmos sobre como apostar no mercado "1x2 + Ambos os Times Marcam" é importante entender o que é. Essa forma de apostas é também chamada de "1X2 Goal" e permite que os jogadores apostem em pixbet grátis três possibilidades: vitória da equipe casa (1), empate (X) ou vitória da equipe visitante (2) mais a opção que os dois times vão marcar pelo menos um gol durante a partida.

### **Como fazer apostas no mercado "1x2 + Ambos os Times Marcam" na Pixbet**

Fazer apostas no mercado "1x2 + Ambos os Times Marcam" na Pixbet é bastante simples. Primeiro, você precisará criar uma conta na plataforma e realizar um depósito. Após isso, siga as etapas abaixo:

- 1. Faça login na pixbet grátis conta na Pixbet.
- 2. No menu de esportes, selecione a partida desejada e clique no mercado "1x2 + Ambos os Times Marcam".
- 3. Na tela de aposta, selecione a opção desejada (1, X ou 2) e informe o valor do apostar.
- 4. Clique em pixbet grátis "Colocar Aposta" para confirmar a aposta.

### **Estratégias e Dicas para Apostar em pixbet grátis "1x2 + Ambos os Times Marcam"**

Ao apostar no mercado "1x2 + Ambos os Times Marcam", existem algumas estratégias que podem ajudar a aumentar suas chances de ganhar:

- Escolha equipes que conhece: A primeira dica relacionada ao mercado em pixbet grátis que ambos os times marcam é ter conhecimento prévio dos times.
- Observe a escalação do time: As lesões e a forma dos jogadores são fatores importantes para se considerar ao apostar.
- Acompanhe as estatísticas do campeonato: Analisar os dados e estatísticas de um jogo pode ajudar a fazer uma aposta mais informada.
- Compare as odds entre casas: Comparar as odds das diferentes casas de apostas pode ajudar a encontrar a melhor oferta.

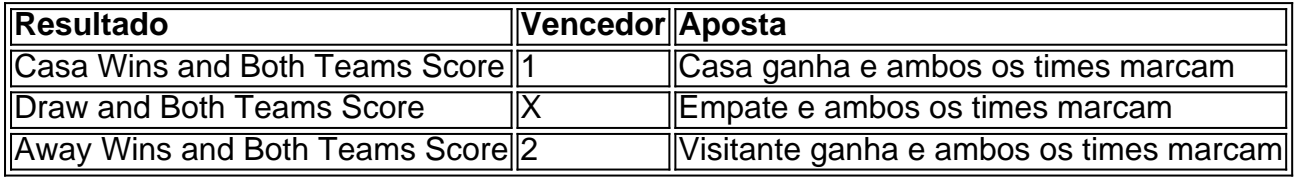

### **Conclusão**

O mercado " arduino 1x2 + Ambos os Times Marcam" oferece aos apostadores uma forma emocionante e lucrativa de

### **pixbet grátis :sportingbet pagamento antecipado**

Como funciona o bônus Betpix?

Atualmente, o único Betpix.io bônus disponível é uma oferta na qual os usuários já ados ganham pontos 7 – que se transformaram em pixbet grátis créditos para apostas - ao indicar amigos e criar pixbet grátis conta da

rma". Acada duas 7 indicações de você recebe R\$ 5 por arriscar quando seu amigo Se Descubra o mundo das apostas desportivas com a Bet365! Aqui você encontra as melhores odds e uma ampla variedade de mercados para apostar e aumentar suas chances de vitória.

Se você é apaixonado por esportes e busca uma plataforma confiável para fazer suas apostas, a Bet365 é a escolha perfeita para você. Com anos de experiência no mercado, oferecemos uma gama completa de opções de apostas para os mais diversos esportes, incluindo futebol, basquete, tênis e muito mais.

pergunta: Quais são as vantagens de apostar na Bet365?

resposta: A Bet365 oferece diversas vantagens aos seus usuários, como odds competitivas, uma ampla variedade de mercados de apostas, transmissões ao vivo de eventos esportivos e um serviço de atendimento ao cliente excepcional.

pergunta: Como posso me cadastrar na Bet365?

# **pixbet grátis :appbetfair**

### **O sucesso de partidos de extrema-direita na UE gera debate sobre o uso do rótulo**

O recente sucesso de partidos como o Rassemblement National, na França, e a Alternativa für Deutschland, na Alemanha, gerou um debate sobre se o rótulo "extrema-direita" deveria ser aposentado, visto que, como argumenta o editor do Spectator, Fraser Nelson, muitos partidos que levam esse rótulo são "agora mainstream de uma forma que não era o caso há 15 anos".

#### **Do "direito radical" ao "novo direito"**

Para Nelson, esses partidos deveriam ser melhor categorizados como "novo direito". A primeiraministra italiana, Giorgia Meloni, cujo partido, os Irmãos da Itália, tem origem pixbet grátis uma organização fascista, mostrou pixbet grátis prática que "ela está no centro-direita, não no radical". É "nonsense", insiste Nelson, "chamar o partido de Meloni de 'pós-fascista' ou sugerir que os partidos 'novo direito' pertencem a um único 'bloco de extrema-direita' ou de direita radical".

#### **A ascensão da extrema-direita e as consequências para o mainstream**

O que falta nesse argumento, no entanto, é o reconhecimento de que a normalização da extrema-direita deve levantar questões sobre a natureza não apenas da extrema-direita, mas do mainstream também.

#### **Tipos de partidos classificados como "extrema-direita"**

As organizações classificadas como "extrema-direita" incluem, como observam Jon Bloomfield e David Edgar pixbet grátis uma nova crítica polêmica da "direita populista", pelo menos três linhagens distintas. Primeiro, estão os "partidos neo-fascistas inquestionáveis", como o NPD, na Alemanha, e a Golden Dawn, na Grécia, que podem representar uma ameaça nas ruas, mas têm pouco apoio popular.

Em seguida, estão os "partidos sucessores fascistas", organizações que se desenvolveram a partir de partidos fascistas antigos, incluindo o partido de Meloni e o RN, na França, muitos dos quais se esforçaram para "desintoxicar"-se pixbet grátis busca de sucesso eleitoral. Por fim, estão os novos partidos, como o AfD, fundado na Alemanha pixbet grátis 2013 como um partido anti-UE e descrito na época como o "partido dos professores" e um "partido burguês de protesto" devido ao grande número de acadêmicos envolvidos, e o Partido pela Liberdade (PVV), nos Países Baixos, criado pixbet grátis 2006 para se opor à imigração e ao Islã, que triunfou nas últimas eleições gerais.

#### **A ascensão da extrema-direita ou do "novo direito" não significa o retorno do fascismo**

O crescente sucesso de partidos de extrema-direita ou "novo-direita" não anuncia a marcha dos botos ou um retorno ao fascismo dos anos 30. Os partidos fascistas das décadas de 1920 e 1930 emergiram pixbet grátis um momento de conflito de classes feroz e de confrontos violentos entre capital e trabalho.

Os movimentos "novo direito" foram nutridos por condições sociais quase opostas. Nos últimos 40 anos, as organizações trabalhistas desintegrou-se, o conflito de classes tornou-se menos abertamente conflituoso e grandes setores do público desconectaram-se do processo político. No momento pixbet grátis que as desenvolvimentos econômicos e sociais, da precarização do

trabalho à imposição da austeridade, tornaram as vidas dos trabalhadores muito mais precárias, os partidos social-democratas se afastaram de suas tradicionais bases trabalhistas, deixando muitas pessoas se sentindo politicamente desprovidas de voz.

Enquanto isso, a política de classe cedeu lugar à política da identidade, e a classe pixbet grátis si passou a ser vista não tanto como uma categoria política ou econômica, mas como um atributo cultural, mesmo racial. Políticos e jornalistas falam frequentemente sobre a "classe trabalhadora branca", mas raramente sobre a "classe trabalhadora negra" ou a "classe trabalhadora muçulmana", embora uma proporção muito maior de pessoas negras e muçulmanas seja trabalhadora.

Author: bolsaimoveis.eng.br Subject: pixbet grátis Keywords: pixbet grátis Update: 2024/7/18 21:23:30